## **COMMUNICATION GENERATION PROCESS CHECKLIST**

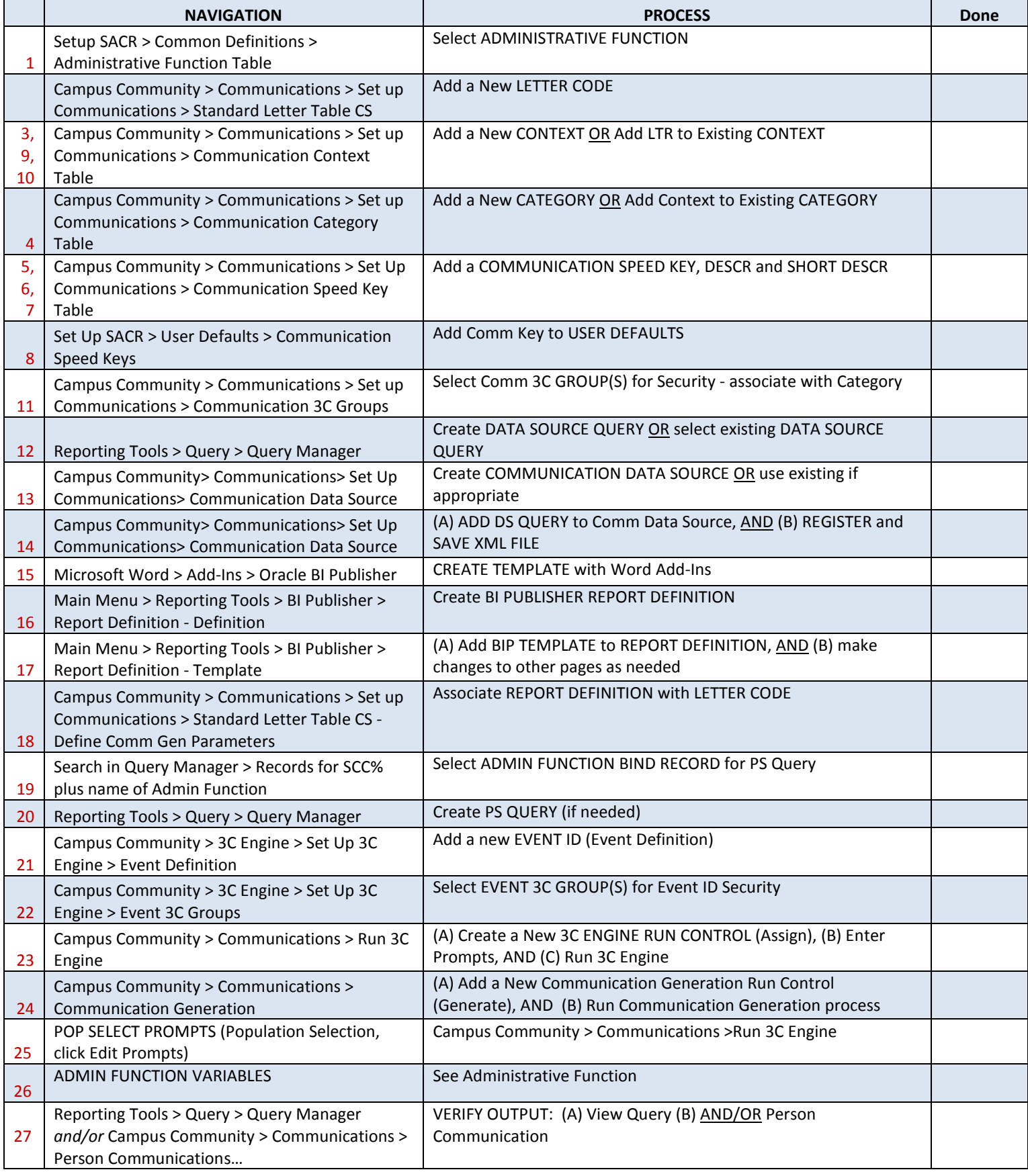